# **Obsah**

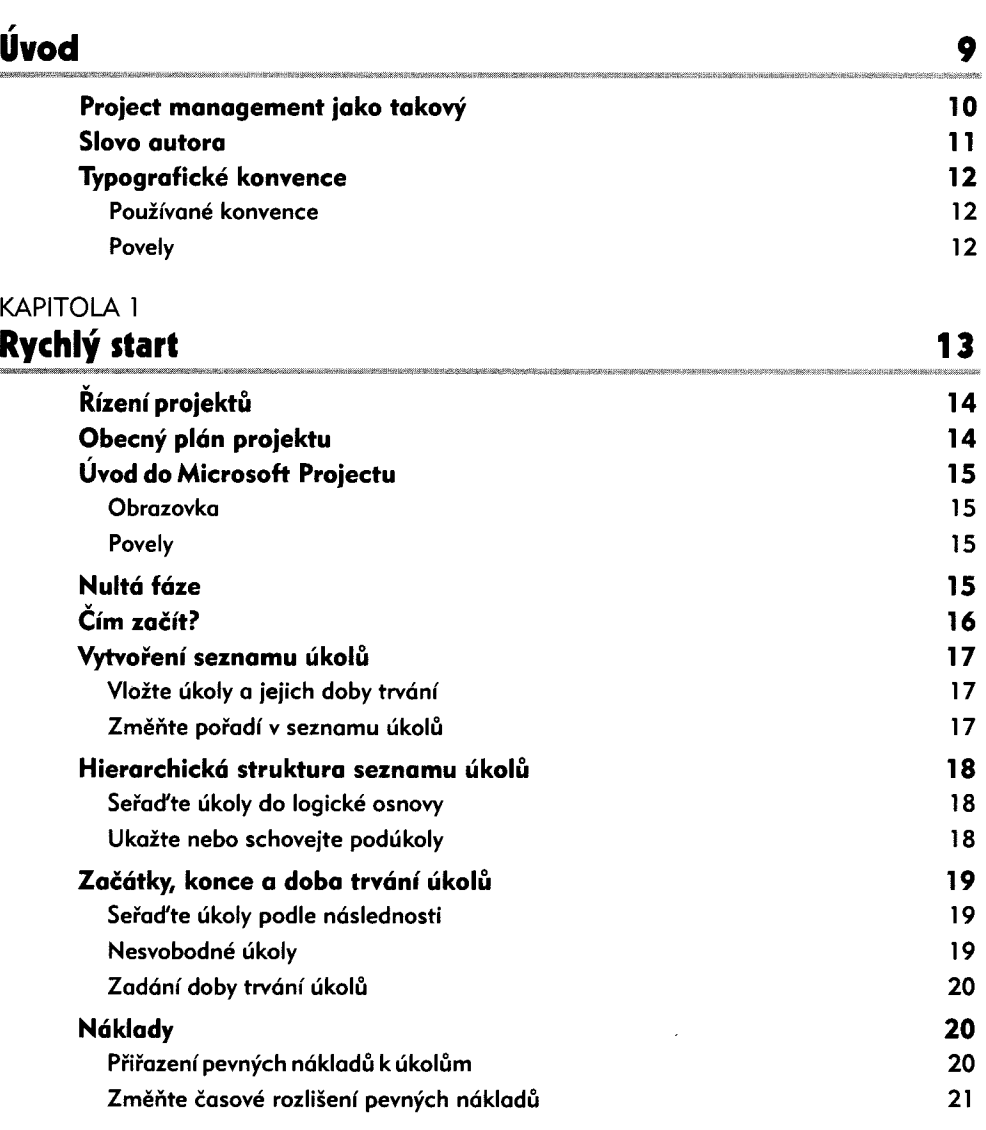

æ

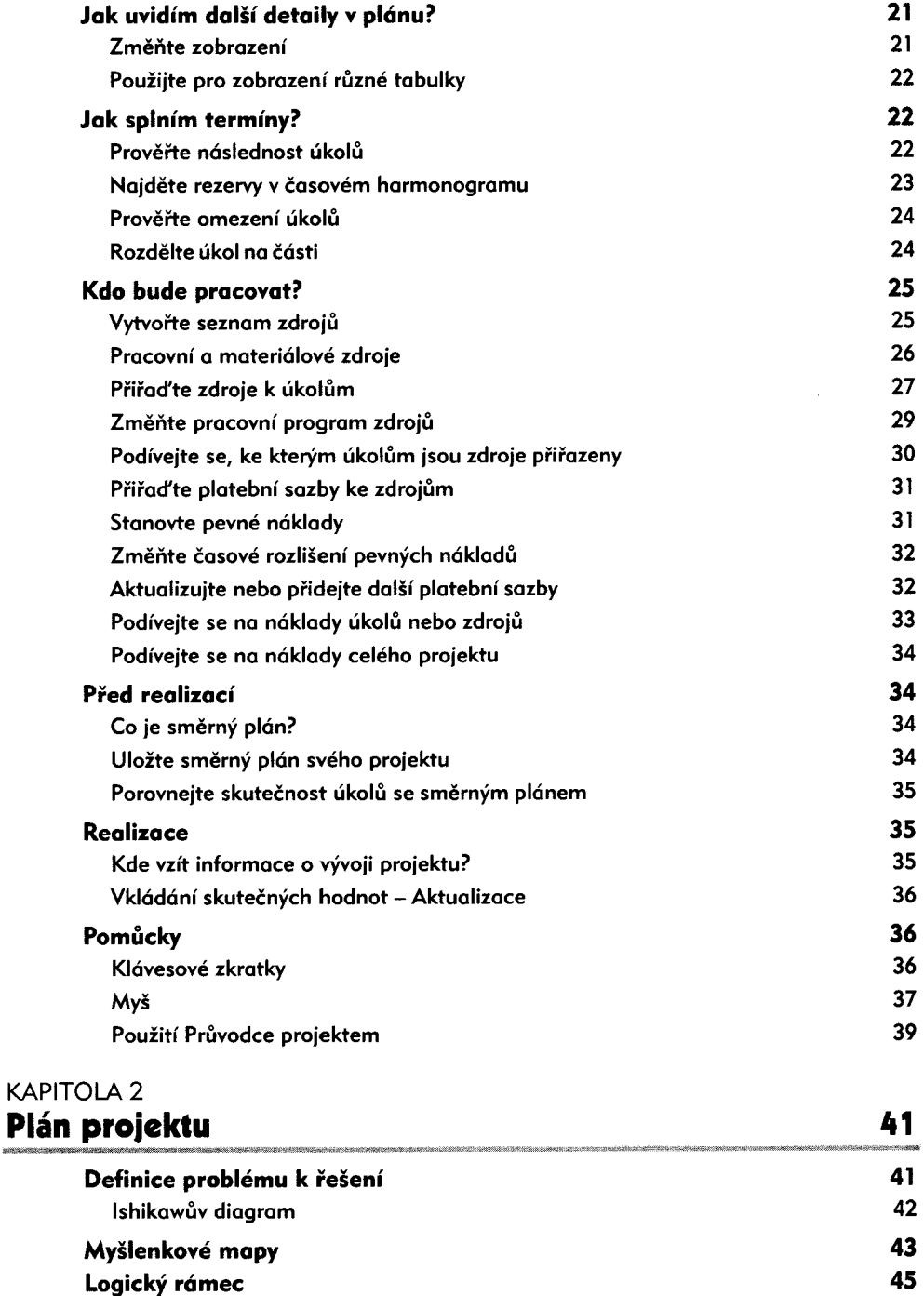

45

<span id="page-1-1"></span><span id="page-1-0"></span>Formulace projektu metodou logického rámce

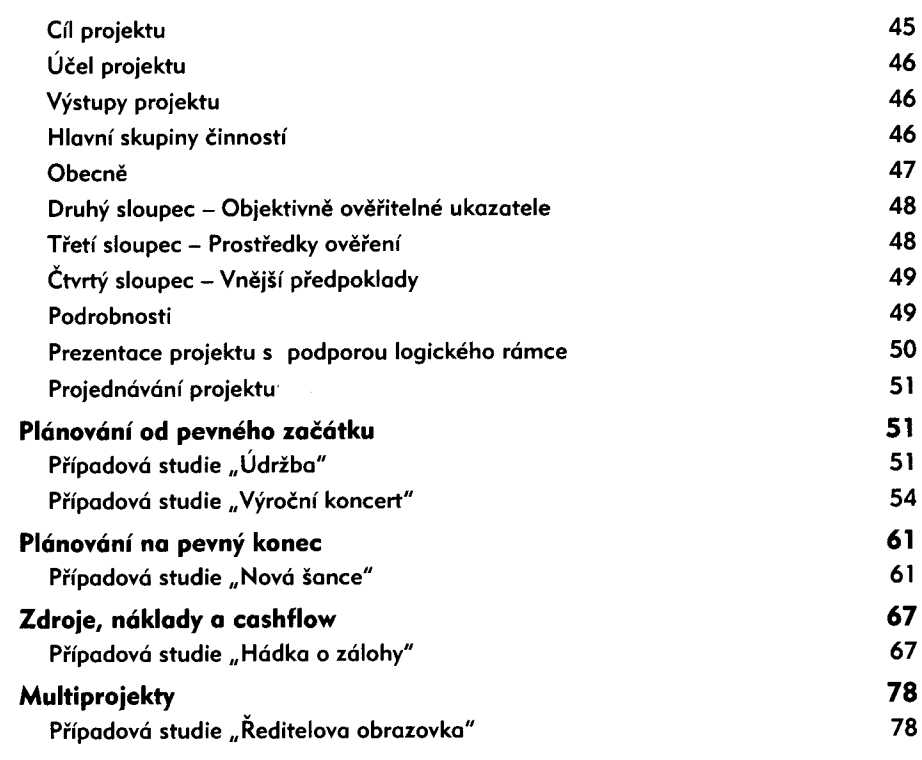

### KAPITOLA 3

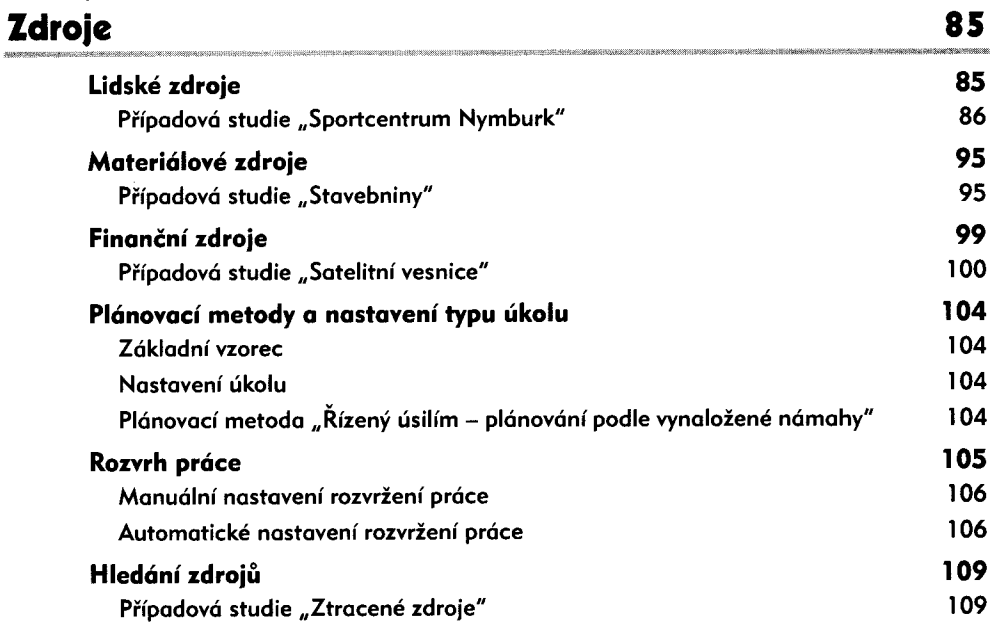

#### $\ddot{\mathbf{6}}$ Obsah

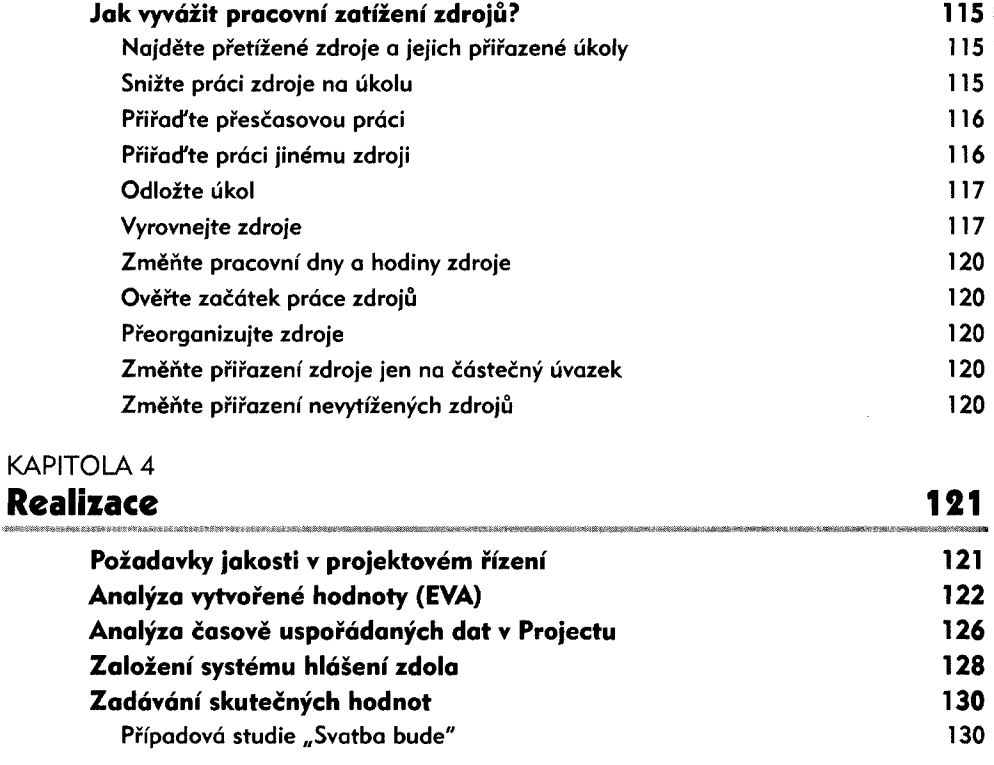

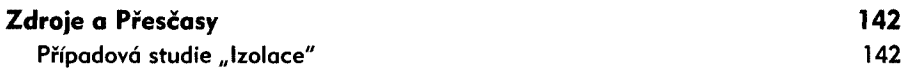

#### KAPITOLA 5

## **Práce týmu 161**

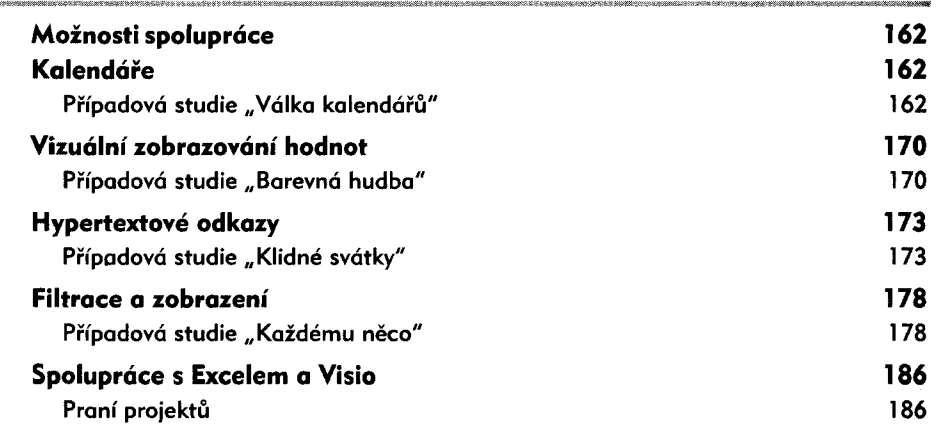

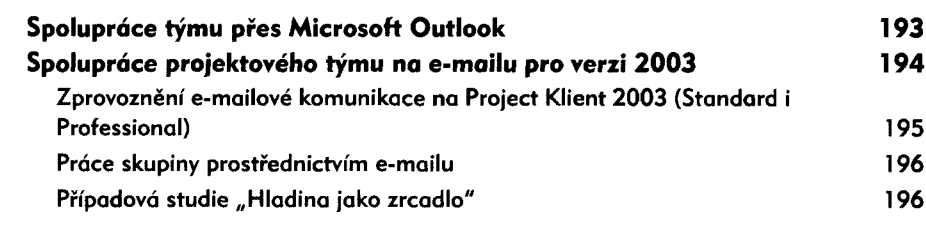

## KAPITOLA 6

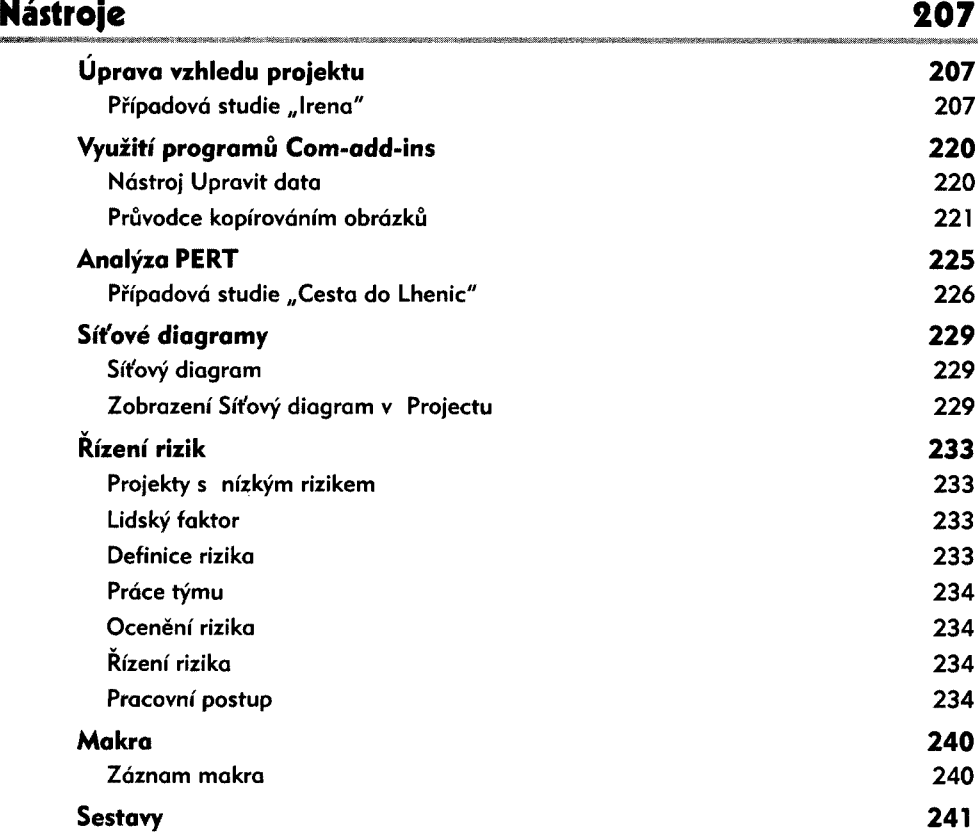

#### KAPITOLA 7 **Návaznost na Project Server 245** *\*\*■\*-) ' ыь •\* <sup>t</sup> ,+ r\* <sup>i</sup> \* •* » » . **Který systém řízení projektů je pro vás vhodný 246** Aplikace Project pro jednotlivého klienta 246 Řešení Microsoft Office Enterprise Project Management (EPM) 246 **Práce na serveru 247** Systém 247 Marketingově řízená firma 247

#### **8 Obsah**

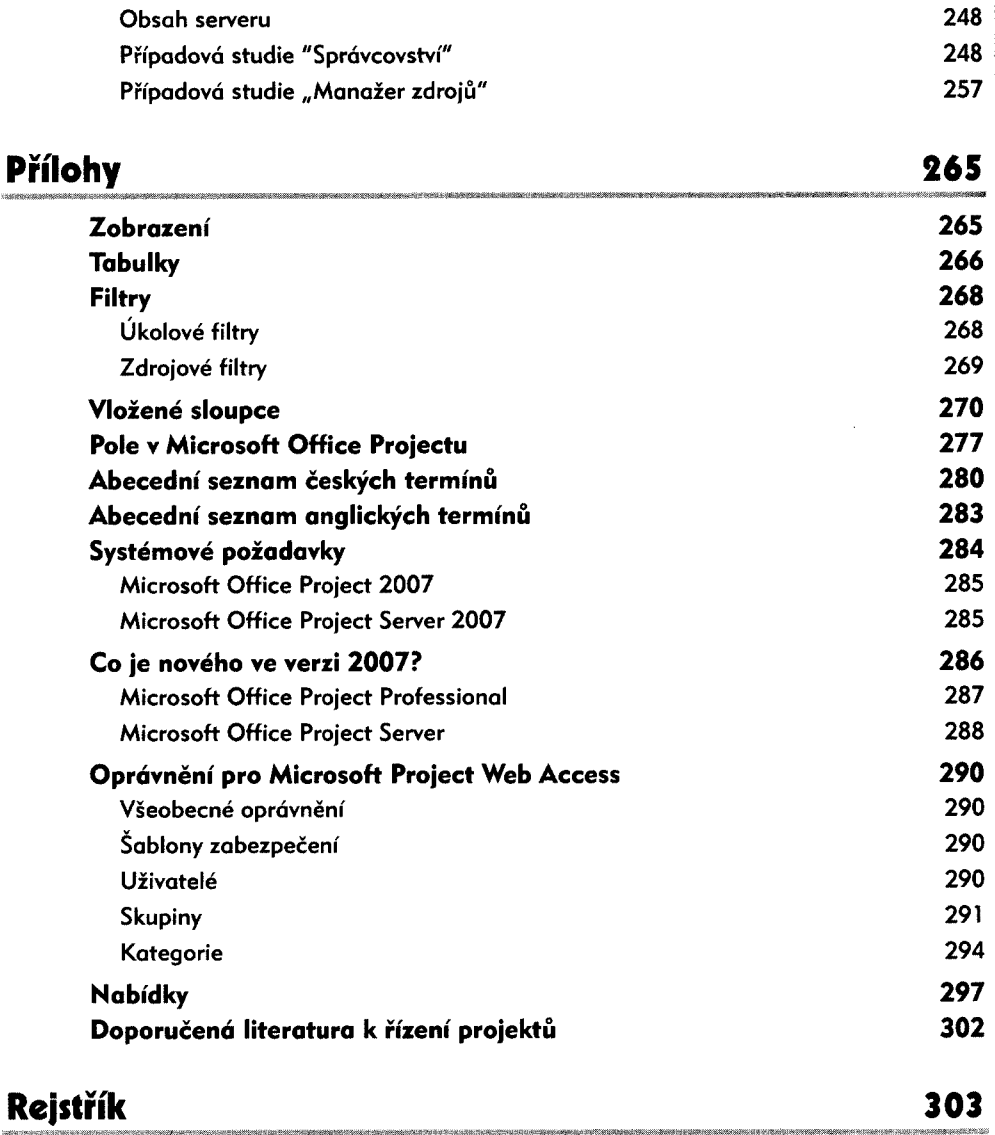